```
In [ ]: import sys
        IN_COLAB = 'google.colab' in sys.modules
        if IN_COLAB:
              !git clone https://github.com/cs357/demos-cs357.git
              !mv demos-cs357/figures/ .
```
## **Computing the SVD**

```
In [1]: import numpy as np
        import numpy.linalg as la
        import matplotlib.pyplot as plt
        %matplotlib inline
        from PIL import Image
```
### **1) For a square matrix**

```
In [2]: m = 4
        n = mA = np.random.random(m, n)print(A)
        [[ 0.44751709 0.71846408 0.05114268 0.93548259]
          [ 0.3143188 -0.14512926 1.01478714 0.29193142]
         [-0.54443428 -1.31670691 -1.64647715 -0.61795394][ 2.09187857 -1.21962118 -1.54855741 -0.73072719 ] ]
```
#### **Using numpy.linalg.svd**

```
In [3]: |U, S, Vt = la.svd(A)In [4]: | print(U)
        print(U.shape)
        [ [ 0.16508158 -0.38626634 -0.77171984 0.47748808]
          [ 0.17725022 -0.28992475 0.62038655 0.70685679]
          [-0.53979397 0.65485407 -0.12527357 0.51390189]
         [-0.80619656 - 0.58129864 \quad 0.06225385 - 0.09090356](4, 4)
```
In  $[5]: |$  print(Vt) print(Vt.T.shape) [[-0.37291595 0.52760245 0.68663979 0.33330939]  $[-0.92436364 - 0.19565619 - 0.24763231 - 0.21435659]$  $[ 0.04669702 -0.53957828 0.67992767 -0.49434101 ]$  [-0.06561201 -0.62626638 0.07001722 0.77368151]]  $(4, 4)$ 

In  $[6]$ : print $(S)$ 

print(S.shape)

```
[3.38680354 1.98679465 1.02944611 0.519456 ]
(4, )
```
#### **Using eigen-decomposition**

Now compute the eigenvalues and eigenvectors of  $A<sup>T</sup>A$  as eigvals and eigvecs

```
In [7]: eigvals, eigvecs = la.eig(A.T.dot(A))
```
Eigenvalues are real and positive. Coincidence?

```
In [8]: eigvals
Out[8]: array([11.4704382 , 3.94735298, 0.26983454, 1.05975929])
```
eigvecs are orthonormal! Check:

```
In [9]: eigvecs.T @ eigvecs
Out[9]: array([[ 1.00000000e+00, -4.02455846e-16, 2.22044605e-16,
                 -5.55111512e-17],
               [-4.02455846e-16, 1.00000000e+00, -1.94289029e-16, -3.74700271e-16],
                [ 2.22044605e-16, -1.94289029e-16, 1.00000000e+00,
                -3.88578059e-16],
                [-5.55111512e-17, -3.74700271e-16, -3.88578059e-16,
                  1.00000000e+00]])
```
Now piece together the SVD:

In  $[10]:$   $S2 = np.sqrt(eigvals)$  $V2 = eigvecs$  $U2 = A \& V2 \& Ia.inv(np.diag(S2))$ 

### **2) For a non-square square matrix**

```
In [11]: m = 3n = 5A = np.random.random(m, n)print(A)
          [[-0.32401999 \quad 0.330958 \quad -0.26428873 \quad -1.00134046 \quad 0.12166824] [ 0.01996496 -0.56026826 0.82653363 -0.24298366 1.47013803]
            [-0.26083292 -0.51391272 0.03832262 0.60425759 0.42591705]]
```
You can obtain the SVD in the full format using full matrices=True (full\_matrices=True is the default value)

In  $[12]: |U, S, Vt = la.svd(A, full matrices=True)$ In  $[13]: |$  print(U) print(U.shape) print(Vt) print(Vt.T.shape) print(S) print(S.shape)  $[I[-0.08763067 -0.85156735 0.51686934]$  [ 0.94633759 -0.23319346 -0.2237543 ] [ 0.3110724 0.46952514 0.82630509]] (3, 3) [[-0.01815185 -0.3855936 0.43824793 0.02454447 0.81137193] [ 0.11539148 -0.30435516 0.03901468 0.92520466 -0.19112023] [-0.76094432 -0.25181638 -0.56928227 0.07091078 0.16864642] [-0.6012135 0.5075857 0.57722198 0.19902169 -0.09002352] [ 0.21415273 0.66153668 -0.38619825 0.31425457 0.51826904]] (5, 5) [1.86483656 1.28953649 0.50919733]  $(3, )$ 

Check the eigen decomposition:

In  $[14]$ : eigvals, eigvecs = la.eig(A.T.dot(A)) print(eigvals) In  $[15]:$  eigvals.sort() [3.47761540e+00 1.66290437e+00 2.59281920e-01 7.09446201e-17 2.26776847e-16]

```
In [16]: np.sqrt(eigvals[-3:])Out[16]: array([0.50919733, 1.28953649, 1.86483656])
```
Or you can use get the reduced form of the SVD:

In  $[17]:$  U, S, Vt = la.svd(A,full matrices=**False**) In  $[18]$ : print('A = ', A.shape) print('U = ', U.shape) print('S =  $',$  S.shape)  $print('V = ', Vt.T.shape)$  $A = (3, 5)$  $U = (3, 3)$  $S = (3, )$  $V = (5, 3)$ 

## **Relative cost of matrix factorizations**

```
In [19]: import numpy.linalg as npla
         import scipy.linalg as spla
         from time import time
In [20]: n values = np.logspace(1,3.5,10).astype(np.int32)
         n_values
Out[20]: array([ 10, 18, 35, 68, 129, 244, 464, 879, 1668, 3162],
               dtype=int32)
```
4/16/2020 16-svd

```
In [21]: def matmat(A):
               A @ A
         for name, f in [
                   ("lu", spla.lu_factor),
                   ("matmat", matmat),
                   ("svd", npla.svd)
                   ]:
              times = [ ] print("----->", name)
               for n in n_values:
                  A = np.random.random(n, n)start_time = time()f(A)delta_time = time() - start_time times.append(delta_time)
                   print("%d - %f" % (n, delta_time))
              plt.loglog(n_values, times, label=name)
         plt.legend(loc="best")
         plt.xlabel("Matrix size $n$")
         plt.ylabel("Wall time [s]");
         plt.grid();
```
-----> lu  $10 - 0.000645$ 18 - 0.000622 35 - 0.001281 68 - 0.000156 129 - 0.000381 244 - 0.004333 464 - 0.003141 879 - 0.018734 1668 - 0.067521 3162 - 0.542564 -----> matmat 10 - 0.000199 18 - 0.000021 35 - 0.000139 68 - 0.000561 129 - 0.000170 244 - 0.000568 464 - 0.002579 879 - 0.022818 1668 - 0.122959 3162 - 0.925557 -----> svd 10 - 0.000233 18 - 0.000224 35 - 0.001069 68 - 0.002334 129 - 0.003886 244 - 0.011294 464 - 0.051450 879 - 0.311695 1668 - 1.992078 3162 - 11.369725

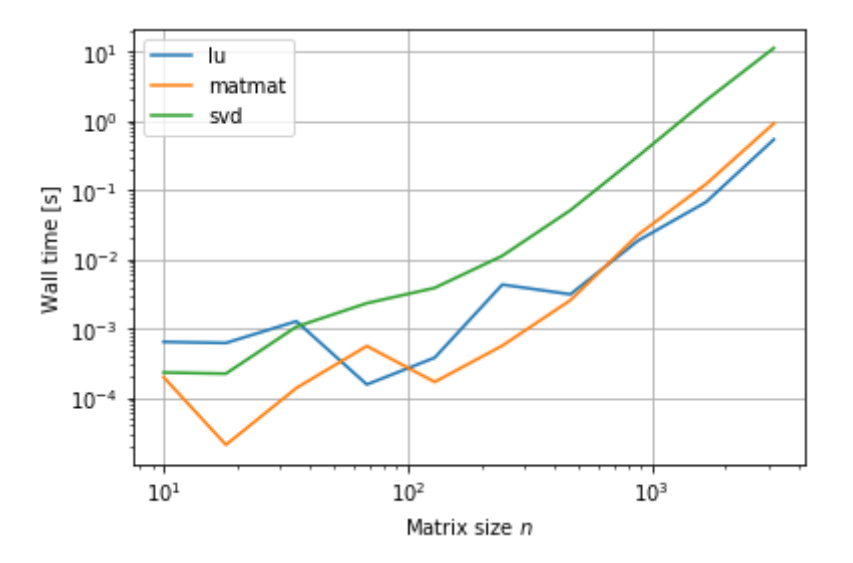

## **SVD Applications**

# **1) Rank of a matrix**

Creating matrices for the examples:

```
In [22]: | m = 6n = 4# Creating the orthogonal U and Vt matrices
         X = np.random.random(m, m)U, = \text{la}.qr(X)X = np.random.random(n, n)Vt, = la.qr(X)
         # Creating the singular values
         S = np \cdot zeros((m, n))# This creates a full rank matrix
         r = min(m, n)# This creates a rank deficient matrix
         r = np.random.randnint(1,min(m,n))print("the rank of A is = ",r)
         # Completing the singular value matrix Sigma
         sig = np.random.randnint(1,50,r)sig.sort()
         signas = sig[::-1]for i,s in enumerate(sigmas):
             S[i,i] = sprint(S)
         print(U)
         print(Vt)
         A = U@S@Vtthe rank of A is = 3
         [18. 0. 0. 0.][0. 16. 0. 0.] [ 0. 0. 9. 0.]
          [0. 0. 0. 0. 0.][0, 0, 0, 0, 0, 0][ 0. 0. 0. 0. 0. ]][[-0.24349976 -0.86498521 -0.02758344 0.15659001 0.40779269 -0.030533
         42]
           [ 0.41139505 -0.21292437 0.19845202 0.01524539 -0.13455003 0.853052
         16]
          [-0.47628149 - 0.15489593 - 0.55914855 - 0.36188646 - 0.4931067 \t 0.24980004]
           [-0.44370751 0.40408518 -0.05522994 -0.10535011 0.66138176 0.433893
         98]
           [-0.541059 -0.02656703 0.78098519 -0.04899051 -0.30589914 0.025241
         46]
           [-0.2345138 0.13594263 -0.18498818 0.91147497 -0.20358556 0.141663
         51]]
         [[-0.6234891 \quad 0.23695507 \quad -0.58955916 \quad -0.45555859][ 0.50205656 - 0.5762697 - 0.61656504 - 0.18894443 ][ 0.59028646  0.66928332 -0.0066165 -0.45119615][ 0.10374219  0.40475347 - 0.52175068  0.74376637 ] ]
```

```
In [23]: \vert la.svd(A)
In [24]: la.matrix rank(A)
Out[23]: (array([[ 0.24349976, -0.86498521, -0.02758344, -0.25782678, -0.3514416
         9,
                    0.04197245],
                  [-0.41139505, -0.21292437, 0.19845202, 0.76734826, -0.3099743
         2,
                    0.24723811],
                  [ 0.47628149, -0.15489593, -0.55914855, 0.54515779, 0.3356865
         9,
                  -0.16319801,
                  [ 0.44370751, 0.40408518, -0.05522994, 0.10135996, -0.7758646
         2,
                  -0.15668031],
                  [ 0.541059 , -0.02656703, 0.78098519, 0.17327305, 0.2558572
         8,
                    0.03354074],
                  [ 0.2345138 , 0.13594263, -0.18498818, -0.08489753, 0.0170387
         9,
                    0.94064039]]),
           array([1.80000000e+01, 1.60000000e+01, 9.00000000e+00, 8.78301847e-1
         6]),
           array([[ 0.6234891 , -0.23695507, 0.58955916, 0.45555859],
                 [ 0.50205656, -0.5762697, -0.61656504, -0.18894443],[0.59028646, 0.66928332, -0.0066165, -0.45119615],[-0.10374219, -0.40475347, 0.52175068, -0.74376637]]))
Out[24]: 3
```
### **2) Low-rank approximations**

```
In [68]: with Image.open("figures/quad.jpg") as img:
             rgb img = np.array(img)rgb_img.shape
In [69]: img = np.sum(rgb img, axis=-1)
         img.shape
Out[68]: (500, 1417, 3)
Out[69]: (500, 1417)
```

```
4/16/2020 16-svd
   In [70]: plt.figure(figsize=(20,10))
              plt.imshow(img, cmap="gray")
   Out[70]: <matplotlib.image.AxesImage at 0x616f74cd0>
              100
              200
              300
              400200
                                     400600
                                                          \sin10001200In [71]: |u, \text{sigma}, \text{vt} = np.linalg.svd(img)
              print('A = ', img.shape)print('U = ', u.shape)print('S = ', sigma.shape)print('V.T = ', vt.shape)A = (500, 1417)U = (500, 500)S = (500, )V.T = (1417, 1417)In [72]: | plt.plot(sigma, lw=4)
              plt.xlabel('singular value index')
              plt.ylabel('singular values')
   Out[72]: Text(0, 0.5, 'singular values')250000
                200000
              singular values
                150000
                100000
                 50000
                     0
                               100
                                       200
                                               300
                                                       400
                                                               500
                        \overline{0}singular value index
```
ທ່າຍ

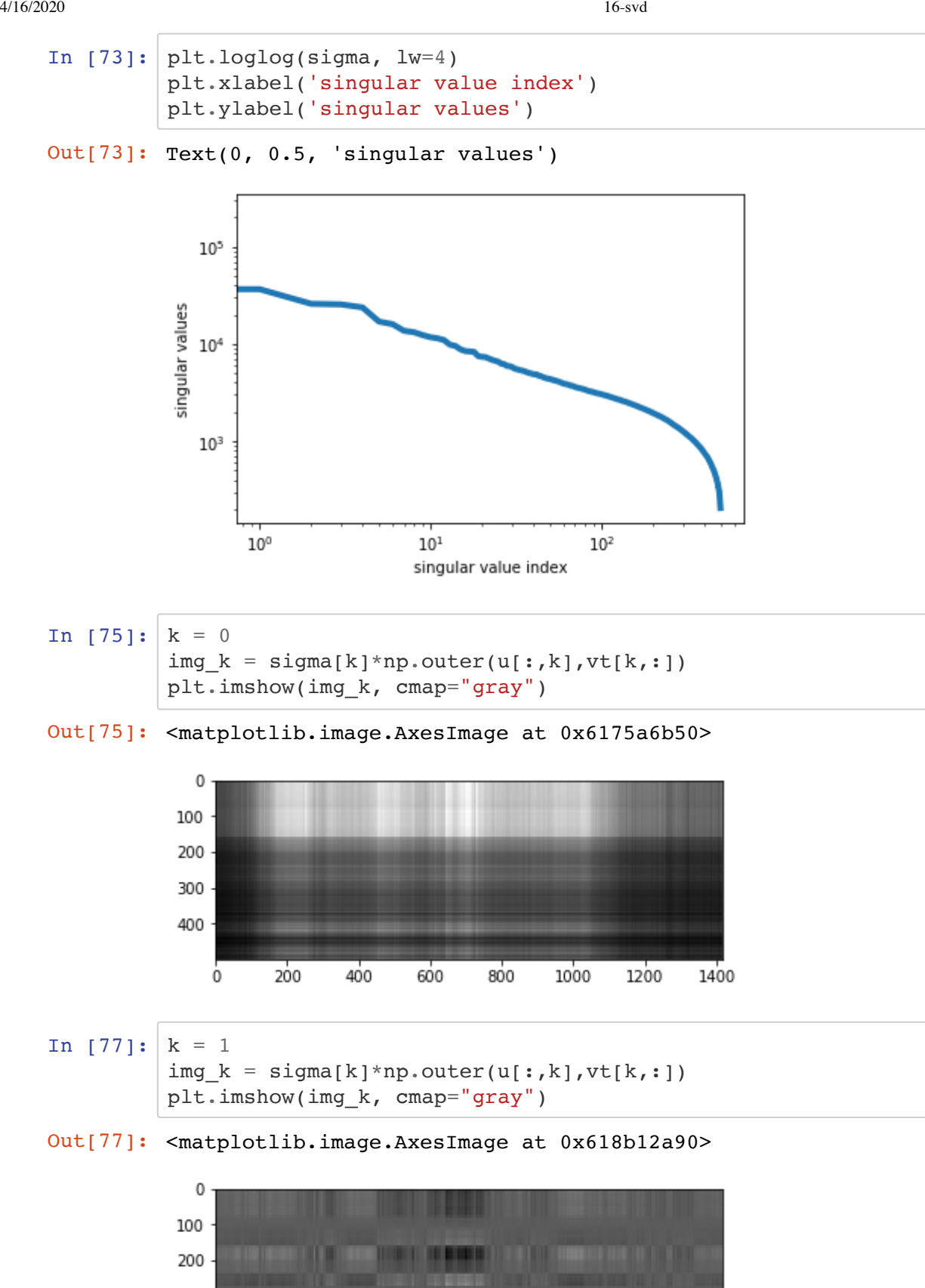

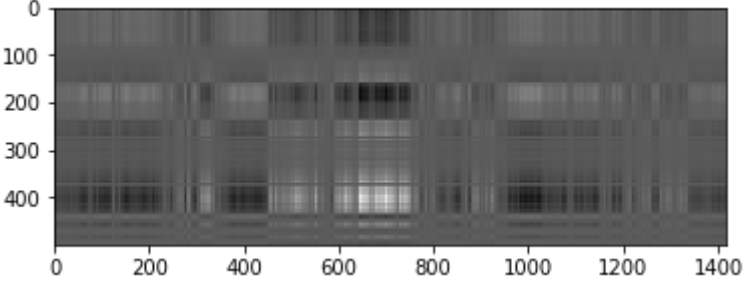

```
In [78]: \left| \text{img } k = \text{sigma[1]*np.outer(u[:,1],vt[1,:]) + \text{sigma[2]*np.outer(u[:,2],vt[2,:])
           plt.imshow(img_k, cmap="gray")
```
Out[78]: <matplotlib.image.AxesImage at 0x61926d650>

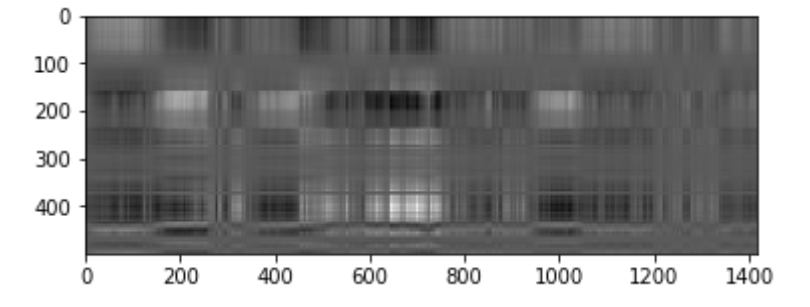

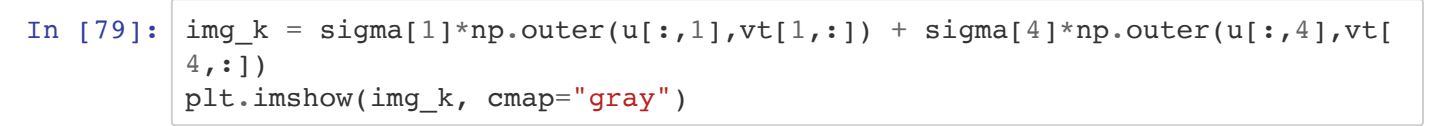

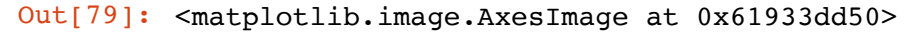

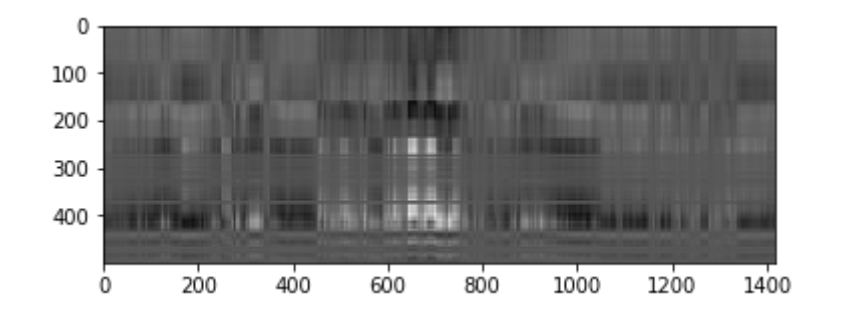

$$
\texttt{In [80]:} \big| \texttt{la-matrix\_rank}(\texttt{img\_k})
$$

```
Out[80]: 2
```

```
In [85]: img k = np \cdot zeros(img \cdot shape)k=4for i in range(k):
              img k += sigma[i]*np.outer(u[:,i],vt[i,:])
          plt.imshow(img_k, cmap="gray")
```
Out[85]: <matplotlib.image.AxesImage at 0x61ac49750>

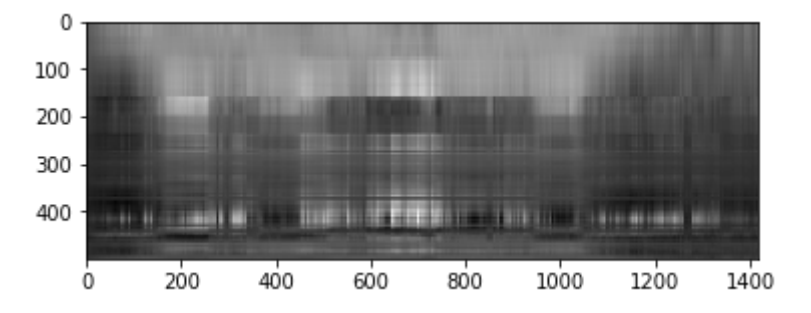

```
In [86]: k=50compressed img = u[:,:k+1] @ np.diag(sigma[:k+1]) @ vt[:k+1,:]
         plt.figure(figsize=(20,10))
         plt.imshow(compressed_img, cmap="gray")
```
Out[86]: <matplotlib.image.AxesImage at 0x617155f50>

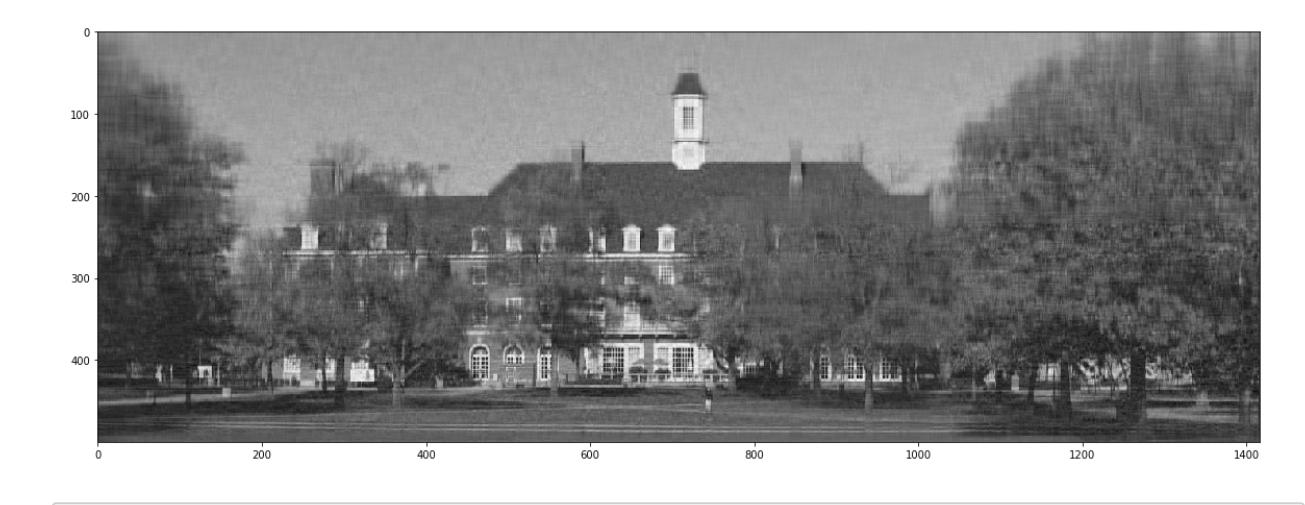

```
In [87]: error = la.norm(img - compressed img, 2)
         print(error)
```
4310.027781650038

```
In [88]: \simeq \nsigma[k:k+3]
```

```
Out[88]: array([4372.09358531, 4310.02778165, 4288.77646113])
```

```
In [89]: original size = img.size
         compressed size = u[:,:k].size + sigma[:k].size + vt[:k,:].size
         print("original size: %d" % original_size)
         print("compressed size: %d" % compressed_size)
         print("ratio: %f" % (compressed_size / original_size))
```
original size: 708500 compressed size: 95900 ratio: 0.135356

```
In [90]: compressed img = np.zeros(img.shape)
         for k in range(500):
             compressed_img += signa[k]*np.outer(u[:,k], vt[k,:])error = la.norm(img - compressed img, 2) if error < 4000:
                  break
         k
```

```
Out[90]: 58
```
## **3) Pseudo-inverse**

#### **Square matrices:**

```
In [36]: |m = 4n = 4# Creating the orthogonal U and Vt matrices
         X = np.random.random(m, m)U, - = 1a.qr(X)X = np.random.random(n, n)Vt, = la.qr(X)
         # Creating the singular values
         S = np \cdot zeros((m, n))# This creates a full rank matrix
         r = min(m, n)# This creates a rank deficient matrix
         r = np.random.randnint(1,min(m,n))print("the rank of A is = ", r)# Completing the singular value matrix Sigma
         sig = np.random.randnint(1,50,r)sig.sort()
         signas = sig[::-1]for i,s in enumerate(sigmas):
             S[i, i] = sA = U@S@VtIn [37]: la.inv(A)
In [38]: la.cond(A)
         the rank of A is = 2Out[37]: array([[ 1.61396564e+15, -2.04168995e+14, -3.85474727e+13,
                   1.49297515e+14],
                 [ 3.71014240e+15, -3.31364507e+14, 8.20195651e+14,
                  -1.13287453e+14],
                 [ 7.99188296e+15, -9.61370797e+14, 1.35922103e+14,
                   5.75128727e+14],
                 [ 5.68980258e+14, 7.86677176e+13, 9.78677425e+14,
                  -4.45777096e+14]])
```

```
Out[38]: 5.625671353846833e+16
```
4/16/2020 16-svd

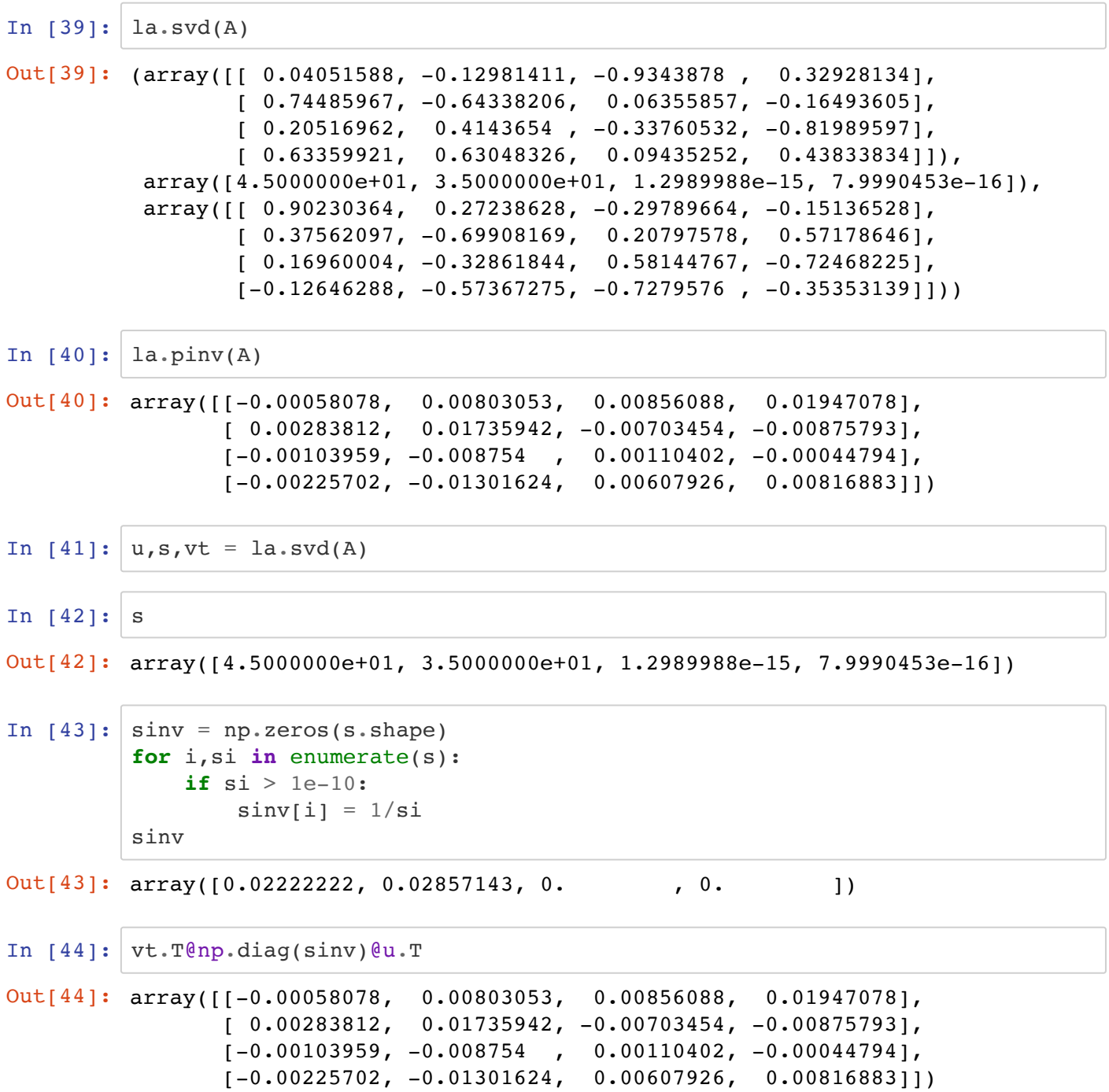

### **Rectangular matrices**

```
In [45]: m = 6
         n = 4# Creating the orthogonal U and Vt matrices
         X = np.random.random(m, m)U, = la.qr(X)X = np.random.random(n, n)Vt, = la.qr(X)
         # Creating the singular values
         S = np \cdot zeros((m, n))# This creates a rank deficient matrix
         r = np.random.randn(int(1,min(m,n))print("the rank of A is = ", r)# Completing the singular value matrix Sigma
         sig = np.random.randnint(1,50,r)sig.sort()
         signas = sig[::-1]for i,s in enumerate(sigmas):
             S[i,i] = sA = U@S@Vt
```
the rank of  $A$  is = 2

```
In [46]: la.pinv(A)
Out[46]: array([[ 0.01508571, 0.01133314, -0.01648325, -0.00271905, -0.0011290
         2,
                   0.00398396],
                 [-0.00359352, 0.01770222, -0.00602479, 0.00300241, 0.0053401
         3,
                 -0.00656651],
                [ 0.0153065, -0.00178204, -0.01024653, -0.0042917, -0.0044467 ]6,
                   0.00769912],
                 [-0.01570243, -0.02349052, 0.02286101, 0.00148051, -0.0017315
         7,
                  -0.00092695]])
```

```
In [47]: |u,s,vt = la.svd(A, full matrices=False)sinv = np{\cdot}zeros(s,{shape})for i,si in enumerate(s):
              if si > 1e-10:
                  sinv[i] = 1/sivt.T@np.diag(sinv)@u.T
Out[47]: array([[ 0.01508571, 0.01133314, -0.01648325, -0.00271905, -0.0011290
         2,
                   0.00398396],
                 [-0.00359352, 0.01770222, -0.00602479, 0.00300241, 0.0053401
         3,
                 -0.00656651],
                [0.0153065, -0.00178204, -0.01024653, -0.0042917, -0.0044467]6,
                   0.00769912],
                 [-0.01570243, -0.02349052, 0.02286101, 0.00148051, -0.0017315
         7,
                  -0.00092695]])
```
### **4) Matrix Norms and Condition number**

#### **Square and non-singular matrices**

```
In [48]: m = 4n = 4# Creating the orthogonal U and Vt matrices
         X = np.random.random(m, m)U, = \text{la}.qr(X)X = np.random.random(n, n)Vt, = la.qr(X)
         # Creating the singular values
         S = np \cdot zeros((m, n))# This creates a full rank matrix
         r = min(m, n)# This creates a rank deficient matrix
         ## r = np.random.randint(1,min(m,n))
         print("the rank of A is = ",r)
         # Completing the singular value matrix Sigma
         sig = np.random.randnint(1,50,r)sig.sort()
         signas = sig[::-1]for i,s in enumerate(sigmas):
             S[i,i] = sA = U@S@Vtthe rank of A is = 4
```
Given the SVD of A...

In  $[49]: |u,s,vt = la.svd(A)$ s Out[49]: array([49., 47., 37., 8.])

... determine the eucledian norm of  $A$ :

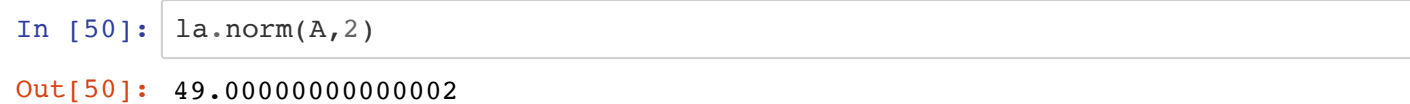

... determine the eucledian norm of  $A^{-1}$ 

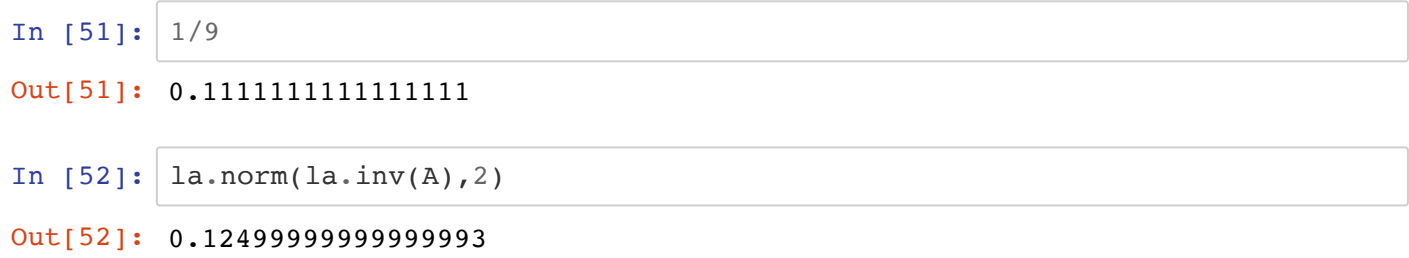

... determine the condition number of  $A$ :

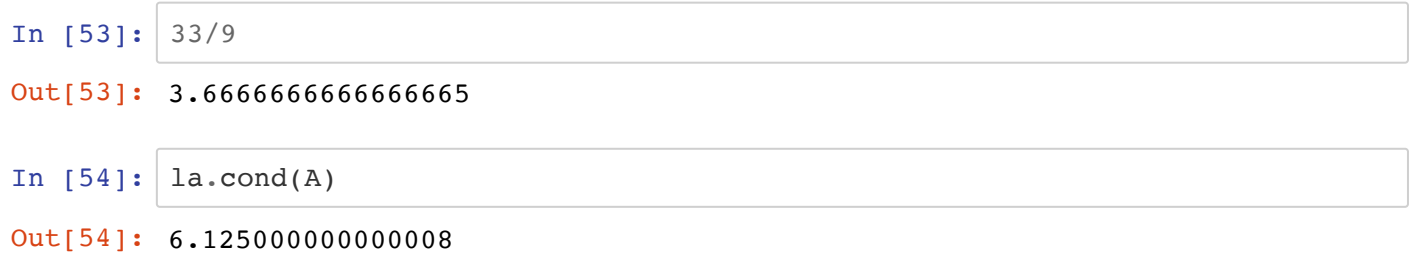

### **Square and singular matrices**

```
In [55]: m = 4n = 4# Creating the orthogonal U and Vt matrices
         X = np.random.random(m, m)U, = la.qr(X)X = np.random.random(n, n)Vt, = la.qr(X)
         # Creating the singular values
         S = np \cdot zeros((m, n))# This creates a full rank matrix
         r = min(m, n)# This creates a rank deficient matrix
         r = np.random.randn(int(1,min(m,n))print("the rank of A is = ", r)# Completing the singular value matrix Sigma
         sig = np.random.randnint(1,50,r)sig.sort()
         signas = sig[::-1]for i,s in enumerate(sigmas):
             S[i,i] = sA = U@S@Vtthe rank of A is = 1
```
#### Given the SVD of A...

```
In [56]: \vert u,s,\forall t = \text{la.svd(A)}s
In [57]: la.matrix rank(A)
Out[56]: array([4.00000000e+00, 8.16175024e-16, 9.85243825e-17, 7.85887303e-18])
Out[57]: 1
```
... determine the eucledian norm of  $A$ :

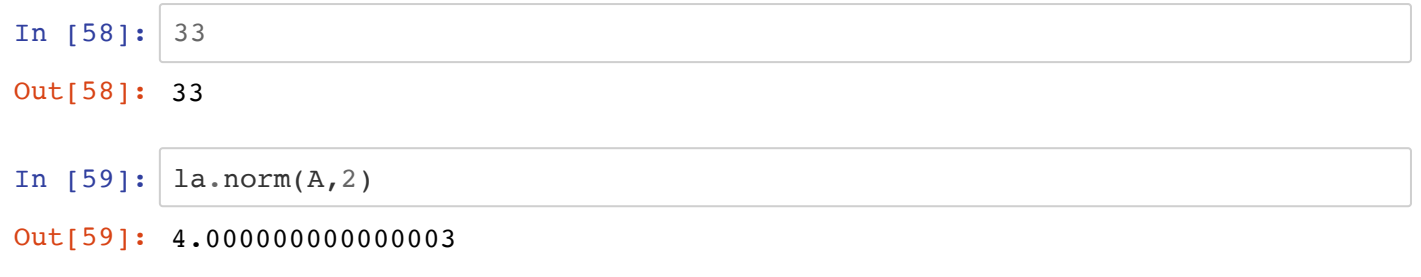

... determine the eucledian norm of  $A^+$ 

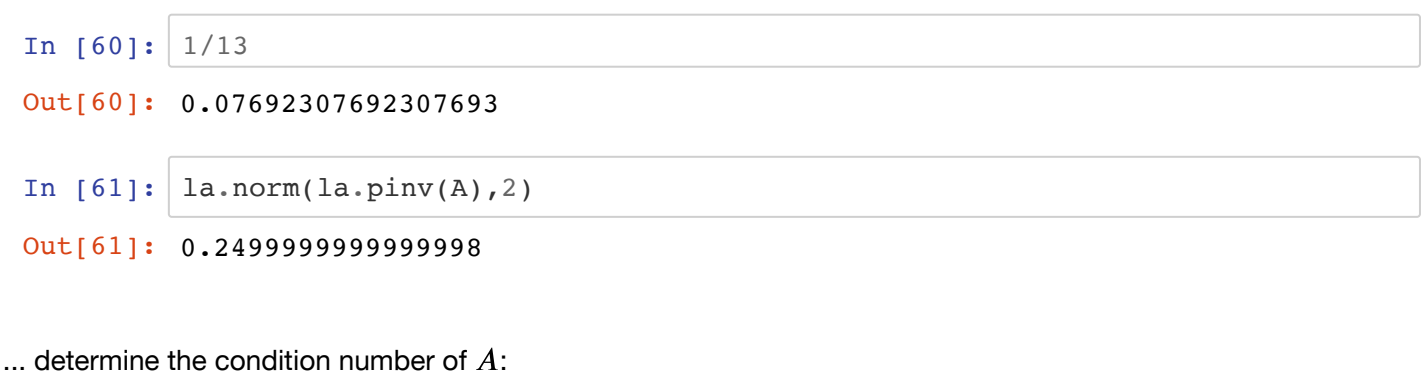

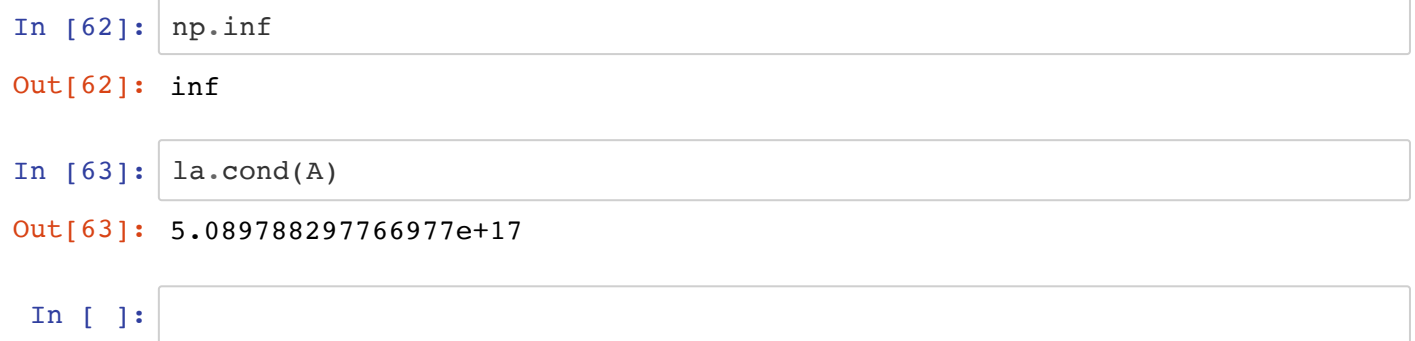